2024-05-17-11-26 1/2 Worms World Party

# **Worms World Party**

## **Downloads**

Win Vista/7/8/10 Compatibility fix

## **Game Information**

• Internet play: yes

• LAN play: yes

• Lobby search: yes

Direct IP: yes

• Play via GameRanger: repo

• Coop: yes

Singleplayer campaign: ye

• Hotseat: yes

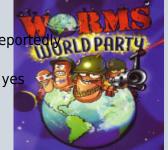

### **Multiplayer Information**

Worms World Party was developed by Team17. It is ultimately more or less a clone of Worms Armageddon. At least the interface is *very* similar to WA and the game hasn't changed much. There are some new features, e.g. game modes that you can switch on, like only sheep in the boxes, or super rope mode.

# **Purchasing**

WWP is still available at GOG, the Remastered version is available there. The same applies to Steam.

# Installation

Install, service pack on top, crack on top if necessary, finished. OK, maybe you should set up the Explorer Hack if you want the menu to look good. Does not go for the GOG version, as this one works quite well. Ingame is actually doing quite well anyways.

#### Windows 10

Under Windows 10 you might experience difficulties with the game altogether. While in the game menus, everything checks out just fine. But the moment you enter the actual game screen, e. g. single player or multiplayer game, the screen turns white. You can hear any event happening, even the acoustic responses of your actions, but you cannot see anything of it. If this is the case, use the compatibility fix (see Downloads).

# **Network**

For WWP servers you have to forward ports 80, 6667,17010-17012 (TCP). You can either go via the LAN servers (good on LAN, because you don't have to enter IPs), or connect directly to the Internet, via the IP/domain of the host, or you can go via the Worms servers of Team17. For private games, however, I recommend the direct variant, save the annoying childish things like password for the server, and the like.

# See also

• Worms

Back to the games database

From

https://mwohlauer.d-n-s.name/wiki/ - mwohlauer.d-n-s.name / www.mobile-infanterie.de

Permanent link:

https://mwohlauer.d-n-s.name/wiki/doku.php?id=en:games:worms\_world\_party&rev=1588431420

Last update: 2020-05-02-16-57

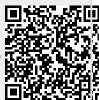